# **MiniPDF To Word OCR Converter Download For Windows (Updated 2022)**

# (D Download

#### **MiniPDF To Word OCR Converter (LifeTime) Activation Code [Win/Mac]**

MiniPDF to Word OCR Converter. Convert PDF files to Word 2007 documents in batches. Download the free version of MiniPDF to Word OCR Converter. The trial version can be registered and must be uninstalled after using. The smallest program in the world. Only 66KB. The free version of MiniPDF to Word OCR Converter supports a conversion queue. Each incoming document is evaluated in a batch. Comes with a user interface that's easy to navigate. Convert PDF documents to the most used document formats: DOC, DOCX, TXT and RTF. Convert PDF documents with a variety of settings. Involves no manual setup. Extract text from imported documents and apply special settings for OCR. Package size: 66 KB. Processor: AMD Athlon XP 2000+ What is new in official Bigasoft SnagIt 9.3.2 Crack? Drag and drop imports/exports Extended support for Big Screen/Big Picture Added support for Microsoft Windows 8.1 and Windows 10 Added support for PDF documents with 4.5 page sizes Fixed PDF export in Big screen/big picture Fixed the duplicate entry bug when creating a new document Added support for Microsoft Office 2013, 2015, 2016 and 365 Improved XPS document rendering and fixed the bug when an XPS document were saved as a PDF Adjusted some layout settings for the new XPS document rendering algorithm What is Superantispyware Pro 10.00.00.12 Crack? This is an Antispyware program. to keep your computer system clean and safe from infection. It's an Antispyware program which helps you make your PC very clean. Superantispyware Pro 10.00.00.12 crack can run in a system as a security software. it helps your computer by keeping your system safe from all other malware, viruses and adware. With Superantispyware Pro 10.00.00.12 crack. your system will become safe from most of the problem. which comes to your PC as a spyware. virus or adware. Bada Office 2016 Crack Full Version Free Download: Bada Office 2016 Crack Full Version Free Download. it is an office suite package that works best on Android and Windows Mobile. which was originally released as OxygenOffice Pro, it's a fork of the

#### **MiniPDF To Word OCR Converter For PC**

The miniPDF to Word OCR Converter Download With Full Crack utility allows you to export.PDF files into RTF, DOC, or TXT format. The only thing you need is to import the necessary files and click on Convert button. Once the conversion process is finished, you can open the output file with a third-party viewer to check the results. MiniPDF to Word OCR Converter - Software Key Features: ✔ Convert.PDF files into RTF, DOC, and TXT formats. ✔ Convert encrypted files. ✔ Convert document files (individual pages).  $\vee$  Convert a whole folder of PDF documents.  $\vee$  Supports batch conversion.  $\vee$  Print jobs with annotation and comments.  $\vee$  Support of multiple languages.  $\vee$  Simple, clean, and intuitive user interface.  $\vee$  Supports dragand-drop file import.  $\checkmark$  Supports drag-and-drop file selection.  $\checkmark$  Supports to show text and image in background.  $\checkmark$  Supports to skip individual pages or entire conversion. ✔ Supports page range. ✔ Supports password protection. ✔ Built-in option of automatic language detection.  $\vee$  Built-in option of text highlight.  $\vee$  Built-in option of hidden text.  $\vee$  Built-in option of comment box.  $\checkmark$  Built-in option of white text on white background.  $\checkmark$  Built-in option of standard profile.  $\checkmark$  Built-in option of region text.  $\vee$  Built-in option of decimal to hex conversion.  $\vee$  Built-in option of smooth white background.  $\vee$  Built-in option of text foreground.  $\vee$  Built-in option of white text on black background.  $\vee$  Built-in option of page number.  $\vee$  Built-in option of conversion options.  $\vee$  Built-in option of user settings.  $\vee$  Built-in option of language settings.  $\vee$  Built-in option of text box

highlighting. ✔ Built-in option of text box editing. ✔ Built-in option of color palette. ✔ Built-in option of insertion page. ✔ Built-in option of text wrap.  $\vee$  Built-in option of horizontal and vertical text alignment.  $\vee$  Built-in option of text rotation.  $\vee$ Built-in option of layout switching.  $\vee$  Built-in option of picture place.  $\vee$  Built-09e8f5149f

## **MiniPDF To Word OCR Converter Crack+ Torrent For Windows**

Mini PDF to Word OCR is a Windows application specialized in converting PDF files to Word documents. You may choose document type, number of pages, and zoom level. Just a few simple clicks and you are done. MiniPDF to Word OCR is a Windows application specialized in converting PDF files to Word documents. You may choose document type, number of pages, and zoom level. Just a few simple clicks and you are done. Requirements: The tool requires the.NET Framework. Languages supported: English How to Install it: 1. Just download the zip file from the link given below and extract the downloaded file. 2. Run the setup file and follow the on-screen instructions. 3. You are done. Enjoy it. How to Use the software: 1. Open the software. 2. Select PDF document, optionally the page number. 3. Click the Convert button or Import button. 4. Now, select the output format, such as word, excel and so on. 5. Keep the settings and click the Convert button. 6. That's all. Enjoy it.Q: Is there any way to load and initialise a model in code in a Entity Framework DB first model? Is there any way to load and initialise a model in code in a Entity Framework DB first model? Lets say I have a set of models like, Website.Models.SomethingA Website.Models.SomethingB Website.Models.SomethingC and a database which has all of them. Is there any way to to in code be able to load and initialise the SomethingA model from the database, and then go to next value, to initialize SomethingB, and keep on moving till the last one? A: I would suggest using AutoMapper for this kind of scenario. It will allow you to do something like the following (incidentally, you can do much more than what is covered here and it is a very powerful framework): var something $A =$  mapper.Map(context.GetSomethingA()); var somethingB = \_mapper.Map(context.GetSomethingB()); var somethingC = \_mapper.Map(context.GetSomethingC()); // do something with your mapped entities For

### **What's New in the MiniPDF To Word OCR Converter?**

Easy wordprocessing software that lets you take your PDF files out of the PDF format. Import them into a Microsoft Word document. MiniPDF is a completely free and powerful PDF reader for Windows. It's a powerful document viewer for Windows, with an intuitive interface, that can handle a massive number of PDF files with relative ease and treat them as regular Microsoft word documents. 100% Free Reader and Writer software to help you to read any PDF files, such as text books, magazines or newspaper articles, etc. It supports image, text and digital signature editing (S/MIME/PCT). It is easy-to-use and user-friendly. A simple batch file that can be run from within Windows 95/98 to extract text from scanned pages of a PDF file. This is not a convertor, this is a simple extraction tool. It's not complicated at all, so it is easy for newbies. Standardizes several typical document types, such as text/template document types, binary document types, and abstracts. Supports for a variety of languages. Allows you to insert text, signatures, graphics, and more into a template document. Support for Unicode charset encoding. It's a free converter, and a free PDF reader for Windows. It will help you to convert files in PDF (Portable Document File) to many document formats. You can read, edit, create new and convert PDF files.Q: Don't put "on the phone" in the middle of a sentence What is the correct way to say "Don't put... on the phone" instead of "Don't put (phone)..."? A: "Put (something) on the phone" is more or less formal English and is common in writing. "Put (something) on the phone" is not idiomatic. Don't put that call on the phone. Don't put the call through to voicemail. Don't put that on the phone. Don't put the call through to voicemail. Basically, the grammatical pattern is to avoid phrases at the beginning of a sentence - except when you're talking about formal phone calls. Q: Backbone -.on and.off with various.bind/unbind I was wondering what was the best way to remove all (or a specific) binding in the Backbone Model? See the code below for what I

# **System Requirements:**

PlayStation®4 Windows® PC Mac® Google Chrome Version 42+ (Google Chrome and other web browsers with extensions are not supported) Incompatible Browser: Firefox Although not confirmed yet, since the update is made, it seems that all Android devices are now supported, we will update the list accordingly. A translation patch is available for Google Chrome, Chrome-based web browsers are not supported. The specific required video driver version and system configuration settings will be displayed on the patch details screen when downloading the patch.

Related links:

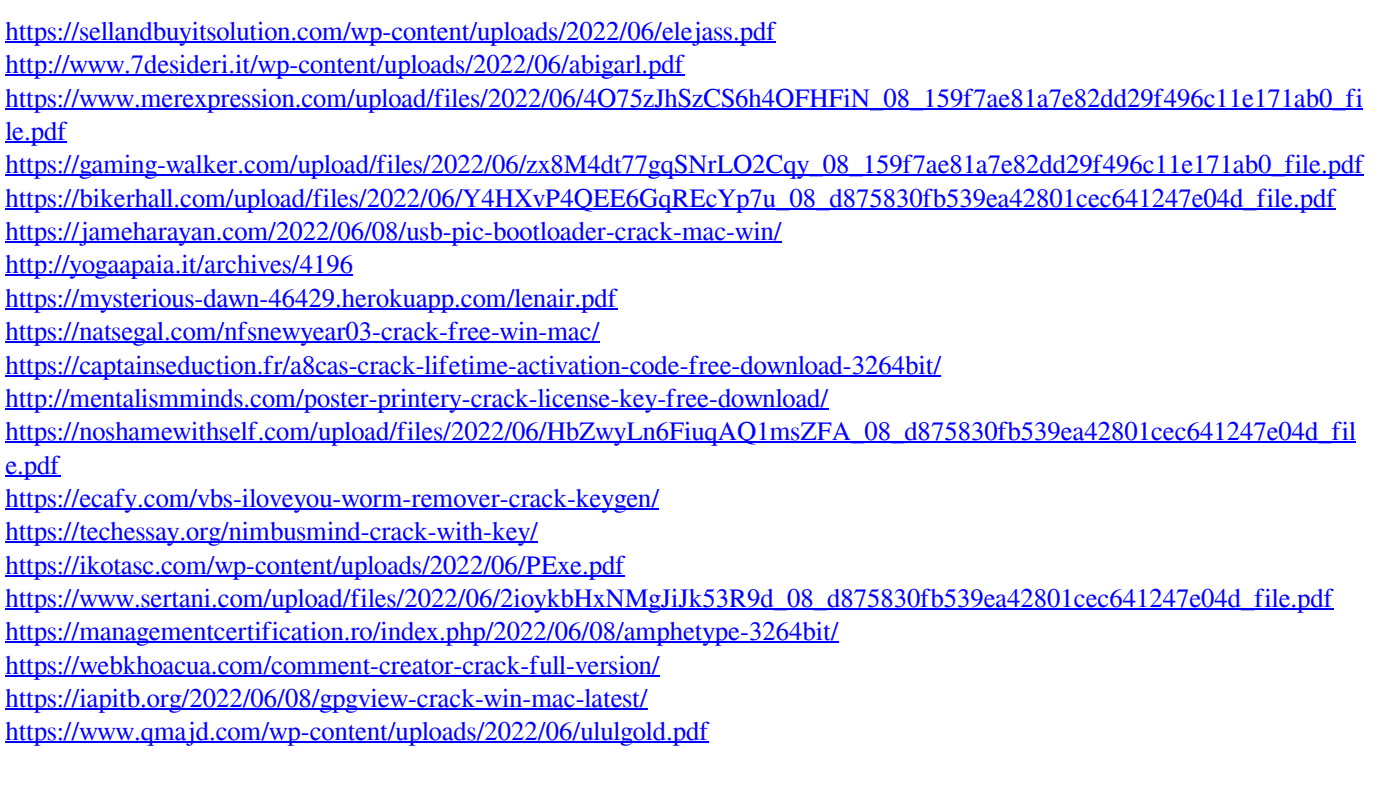